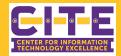

## **Managing Held Messages**

Mimecast is PVAMU's first line of defense against unwanted email solicitations and malicious phishing attempts. You will receive daily emails notifying you of messages which have been held. These emails can be reviewed and acted upon by "Individual PVAMU Email" or via your "Personal Portal."

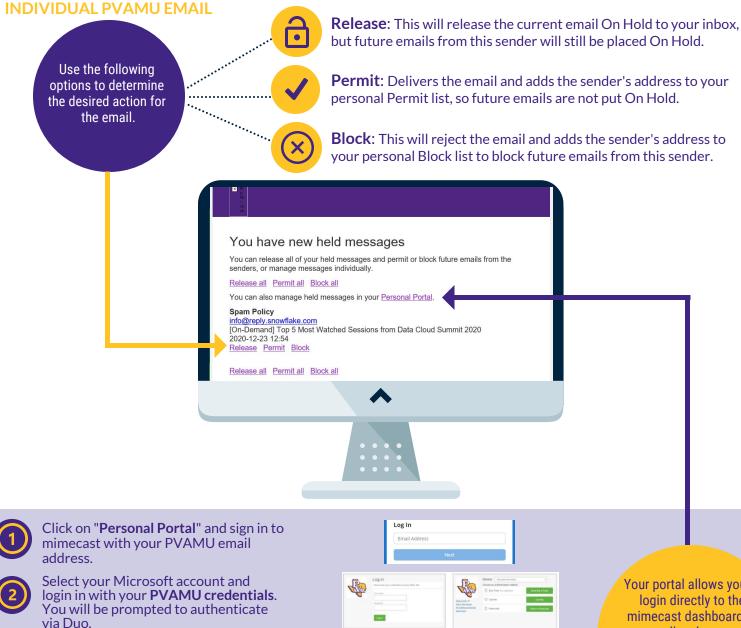

**3** 

Personal Portal Dashboard:

- Review your held emails and take desired actions using the available icons.
- Use "Manage Senders" to manage your blocked and permitted list.

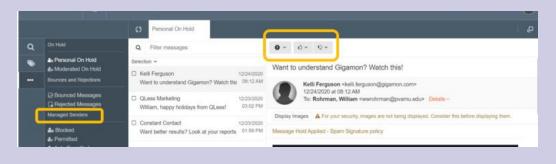

Your portal allows you to login directly to the mimecast dashboard to manually release your emails, as well as manage your inidividual blocked and permitted lists.

**PERSONAL PORTAL**